SAP ABAP table RBCT\_RANL\_VDARL {VDARL- Fields for Extraction Structure for IO 0FS\_CTR\_NO}

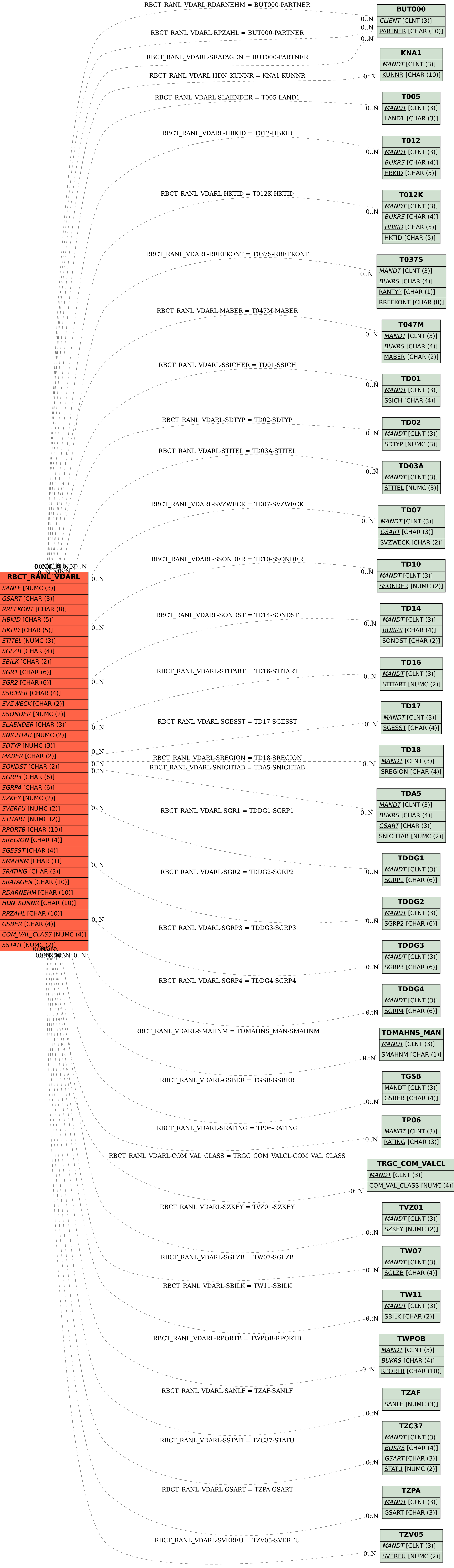